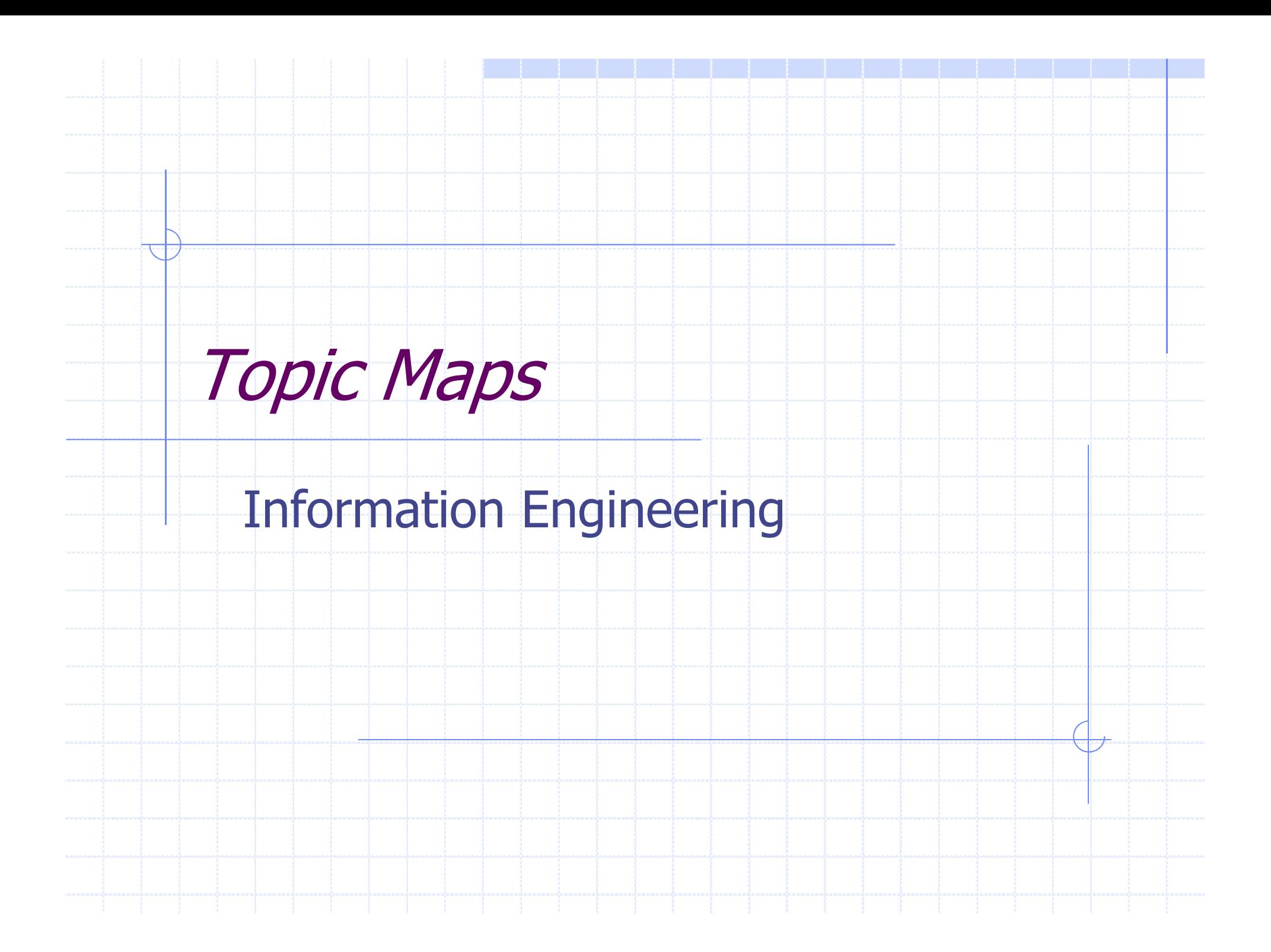

#### Introduction

**Topic Maps** is an ISO standard for the representation and interchange of knowledge, with an **emphasis on the findability of information**. The standard is formally known as **ISO/IEC 13250:2003**.

◆ A **Topic Map** can represent information using **topics** A **Topic Map** can represent information using **topics**<br>
(representing any concept, from people, countries, and organizations to software modules, individual<br>files, and events), **associations** (which represent the relationships between them), and **occurrences**(which represent relationships between topics and information resources relevant to them)

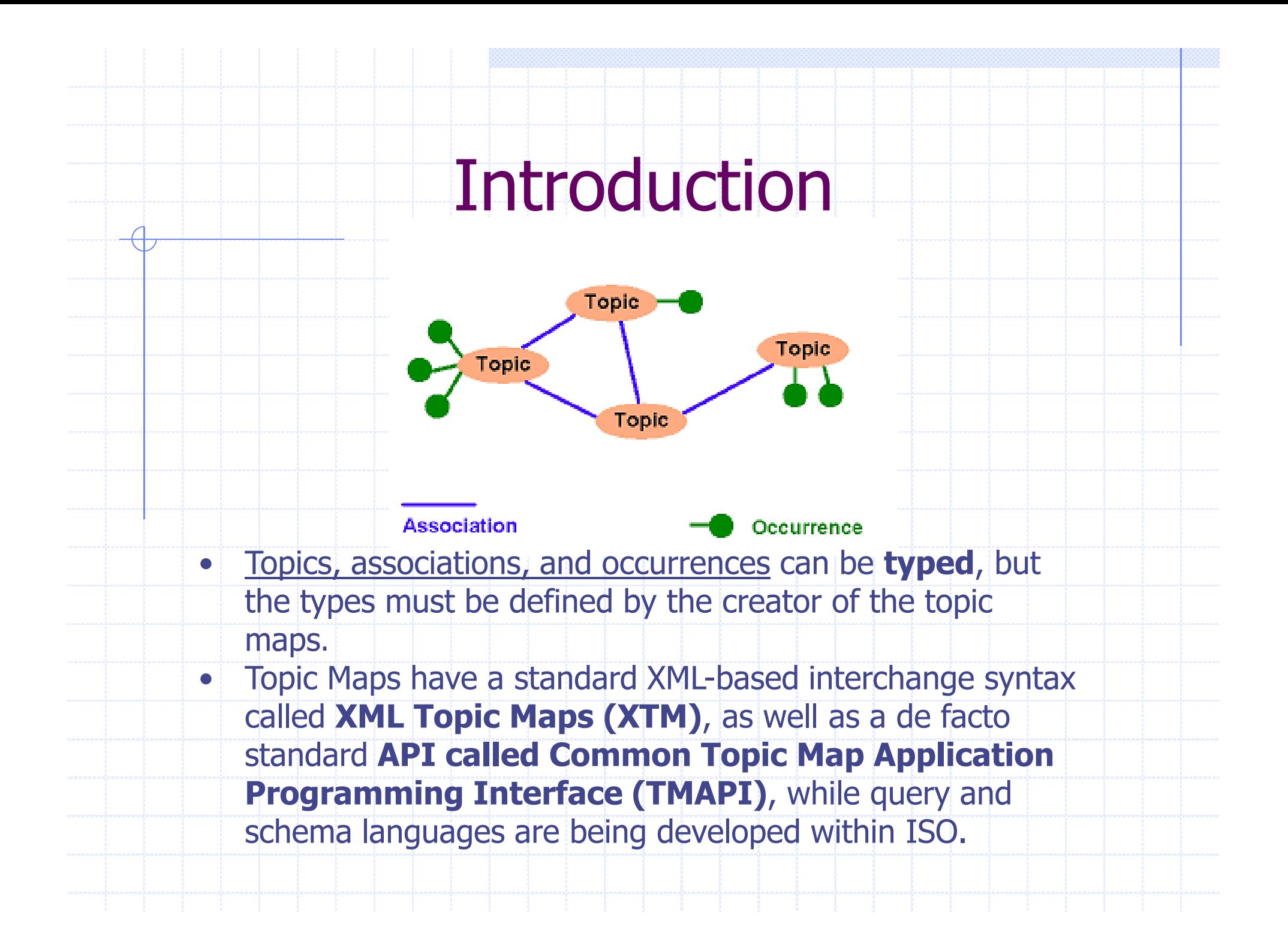

### What Topic Maps Do

XML is usually used into an organization for one oftwo purposes:

- either to **structure the organization's documents** or
- r. to make that organization's **applications talk to other applications**.

 These are both useful ways of using XML, but they **will not help anyone find the information**will not help anyone find the information they are<br>looking for

Something was needed that **collects the key**<br> **concepts** in the organization's information **and ties it**<br> **all together.** 

#### What Topic Maps Do

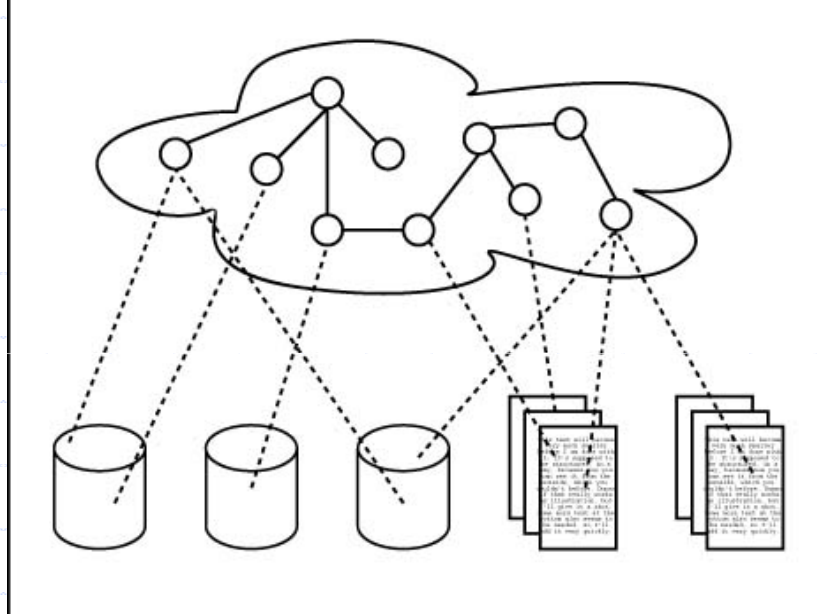

With topic maps you create an **index of information which**<br>resides *outside* that information, as shown in the diagram **resides** *outside* **that information**, as shown in the diagram<br>above. The topic map (the cloud at the top) describes the<br>information in the documents (the little rectangles) and the<br>databases (the little "cans") by linking

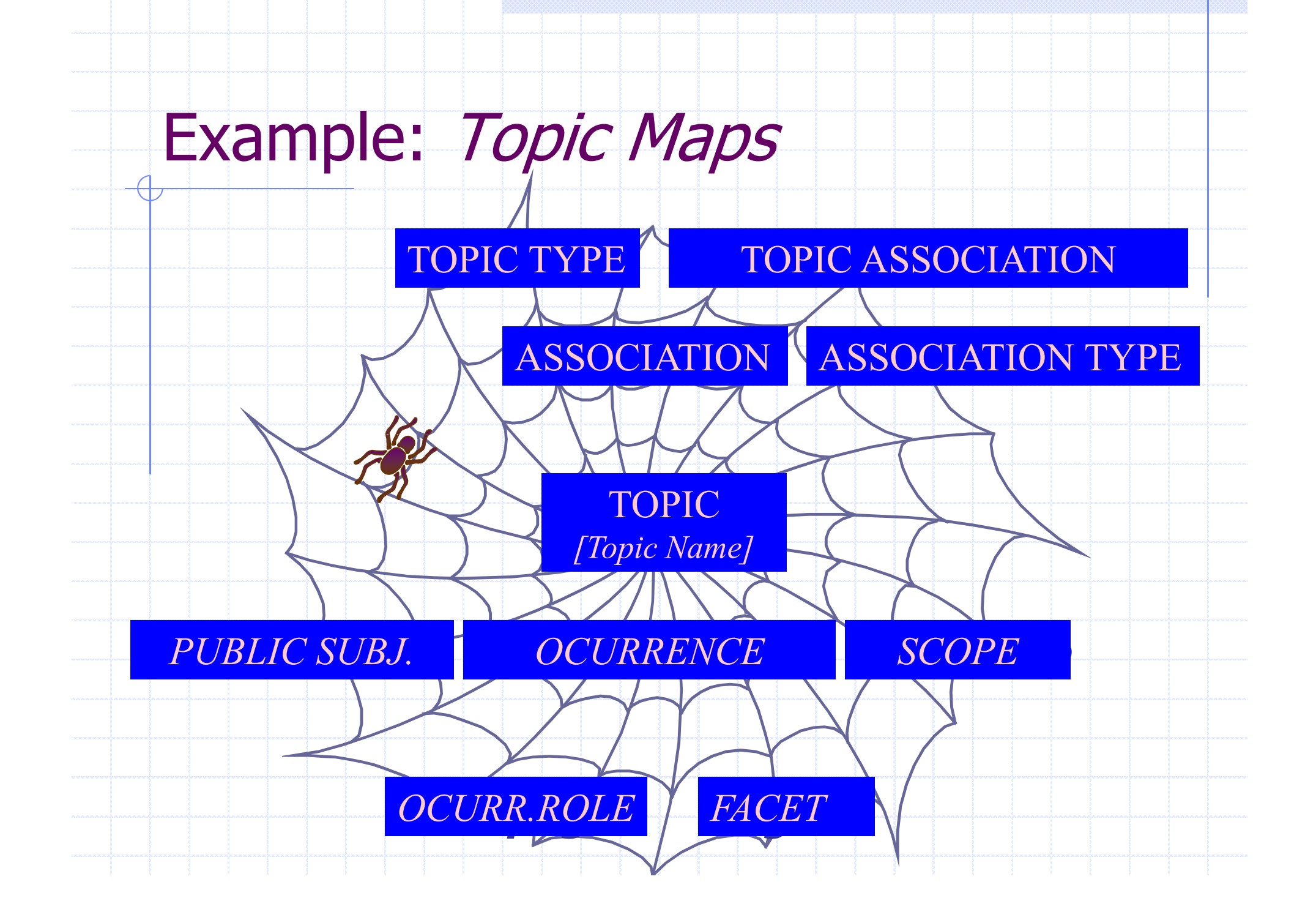

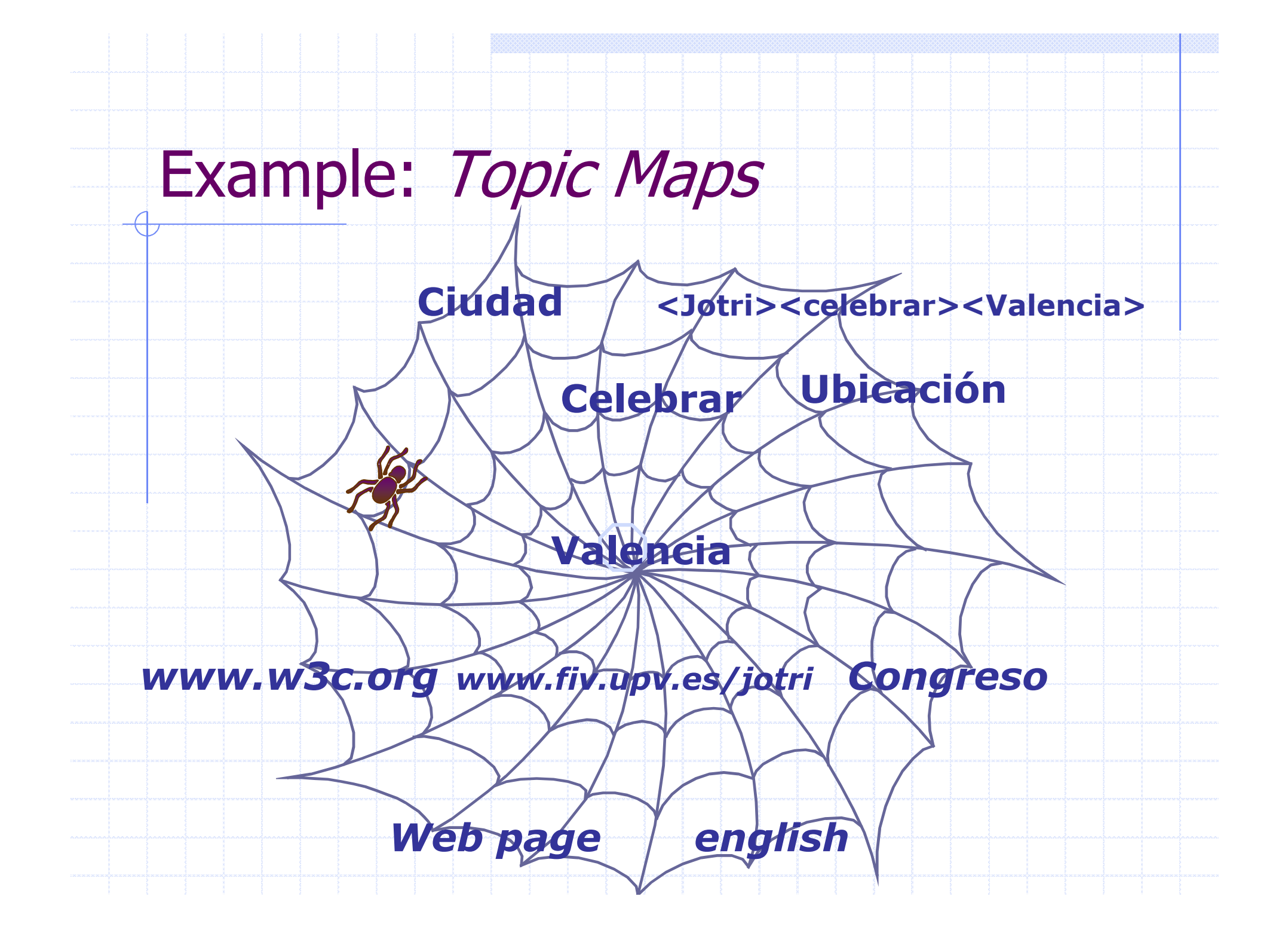

# Elements in the opic Maps

#### **♦ Elements and examples:**

- **Topic** i.e. <Valencia>, <España>П
- **Topic Type** i.e. <city>, <country>
- **Association** <Valencia> <is\_located\_in> <España>
- **Association type** <is\_in> (or <located>)
	- **Association role type**

 $\mathcal{L}^{\mathcal{A}}$ 

F

F

F

F

F

- <city><in\_located\_in><country>
- **Scope** (domain related to the theme) theme  $\mathcal{L}_{\mathcal{A}}$ <Geography>
- **= Occurrence** (i.e. http://www.fiv.upv/jotri/)  $\mathcal{L}^{\mathcal{A}}$
- **Dccurrence type** (i.e. WebPage) [filter by facets]
	- **Public Subject** (i.e. http://www.w3c.org/

#### How topic maps work I - Topics

At the heart of topic maps are **topics** the heart of topic maps are *topics* (*these are the circles in the diagram*), which represent the things the topic map is about.

E.g. In a topic map about XML, one might expect to find terms (topics) such as '**XML Recommendation**', '**W3C**', and '**Tim Bray**'.

Topics may have **types**, and reasonable types for the example topics might be '**standard**', '**standards body**', and '**person**'.

 Types in topic maps, however, are themselves topics, which means that anyone creating a topic map can choose what topic types, association and role types, and occurrence types they want to use.

This model is infinitely extensible and adaptable and can capture just about any kind of information.

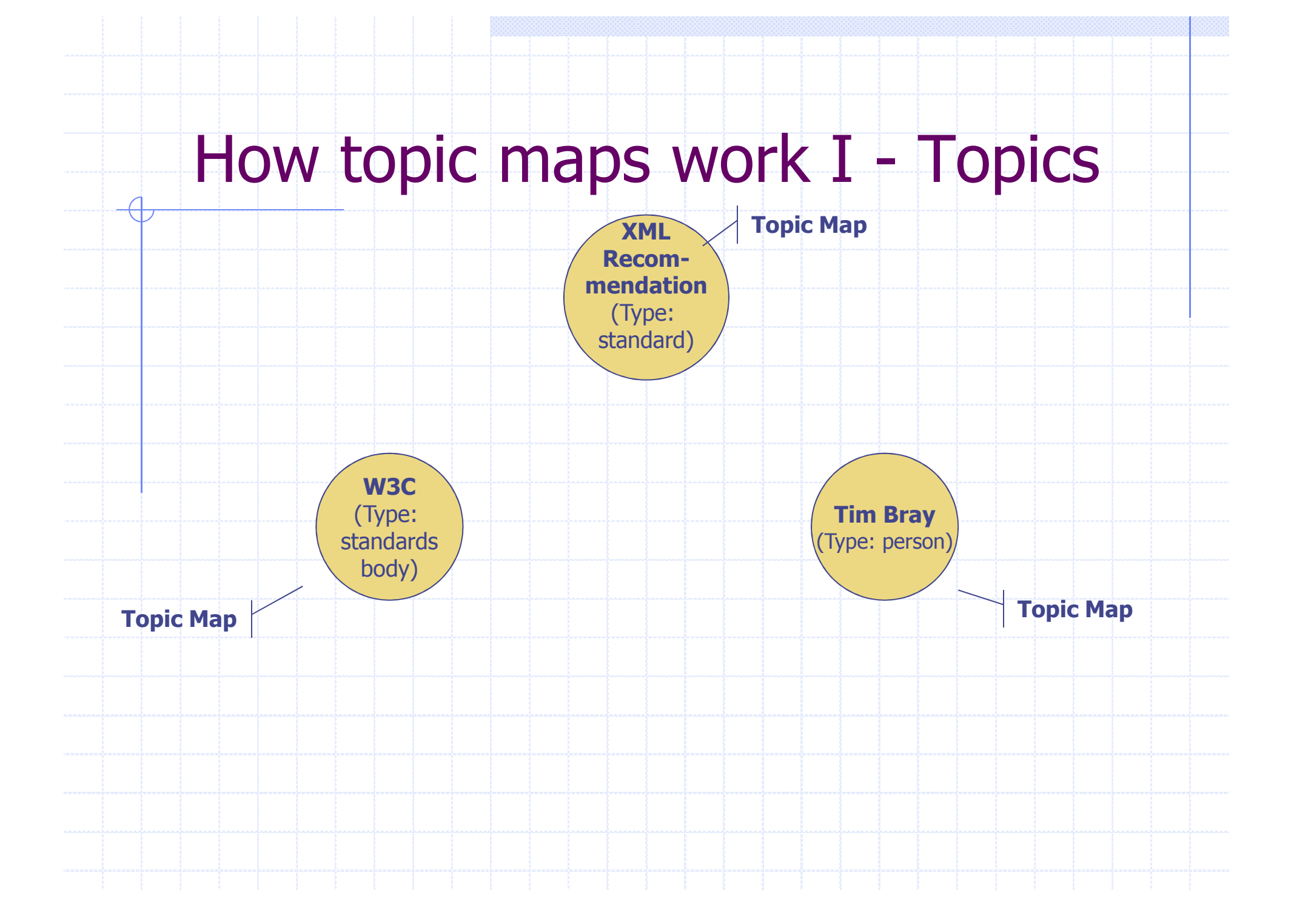

# How topic maps work II -**Associations**

The relationships between the topics, which in topic maps is modeled with **associations**(the lines between the topics).

**Associations are typed**, which means that we can say that the **relationship** between the 'XML Recommendation' and the 'W3C is one we might call of type 'publishing', while the relationship between the 'XML Recommendation' and 'Tim Bray' is one of type 'authorship'

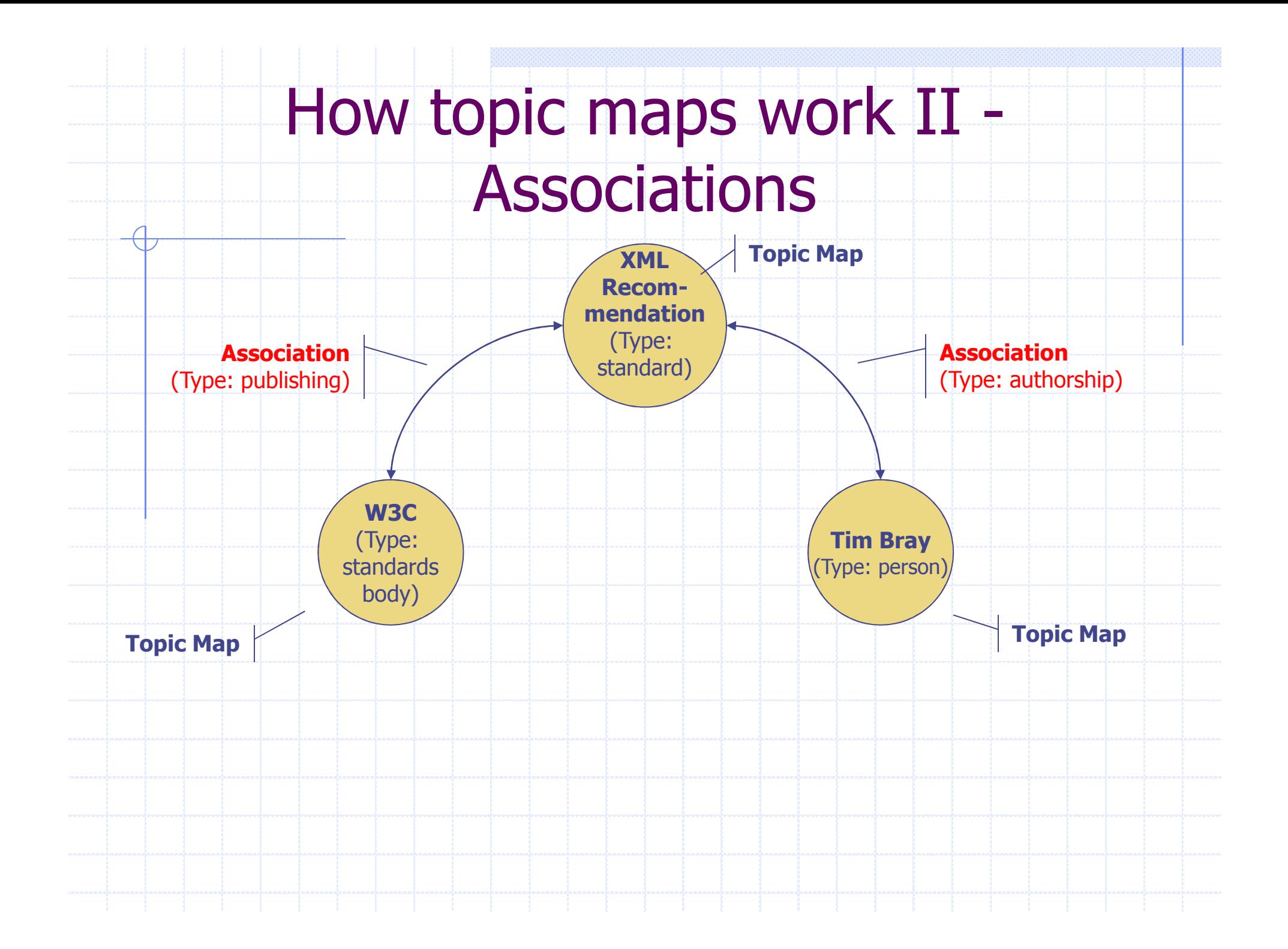

# How topic maps work III –Association Roles

Associations have one unusual feature. Each topic involved in the association is said to play a **role**, which is defined by its role type. So in the 'authorship' association 'Tim Bray' plays the role of '**author**' while the 'XML Recommendation' plays the role of '**work**'

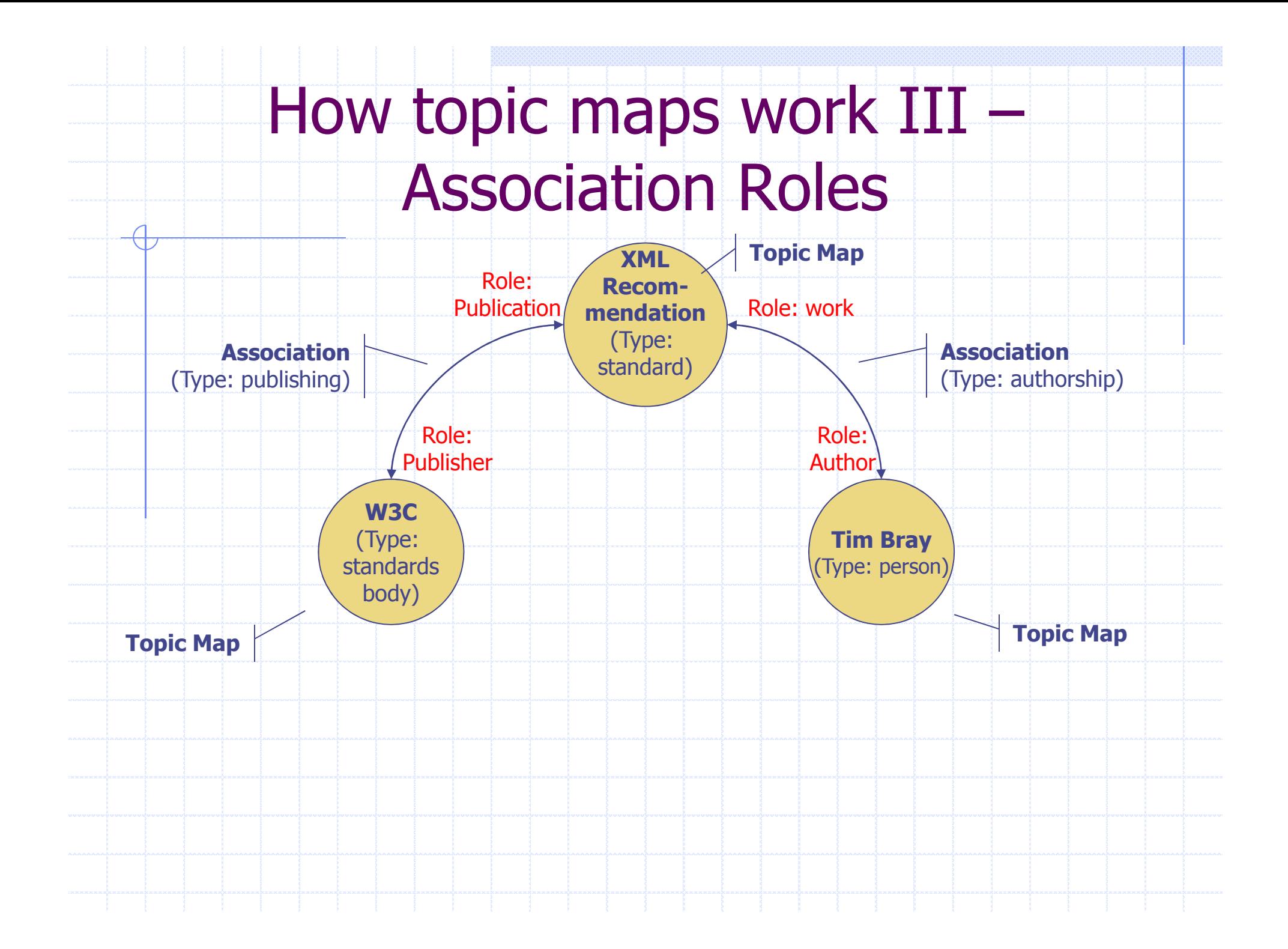

How topic maps work III –**Occurrences** 

**Occurrences**, are information resources relevant to a topic. For 'Tim Bray', occurrences might be: his home page, a portrait, a CV, for 'W3C' its web page etc. Since occurrences may also be typed, these different kinds of resources can be distinguished.

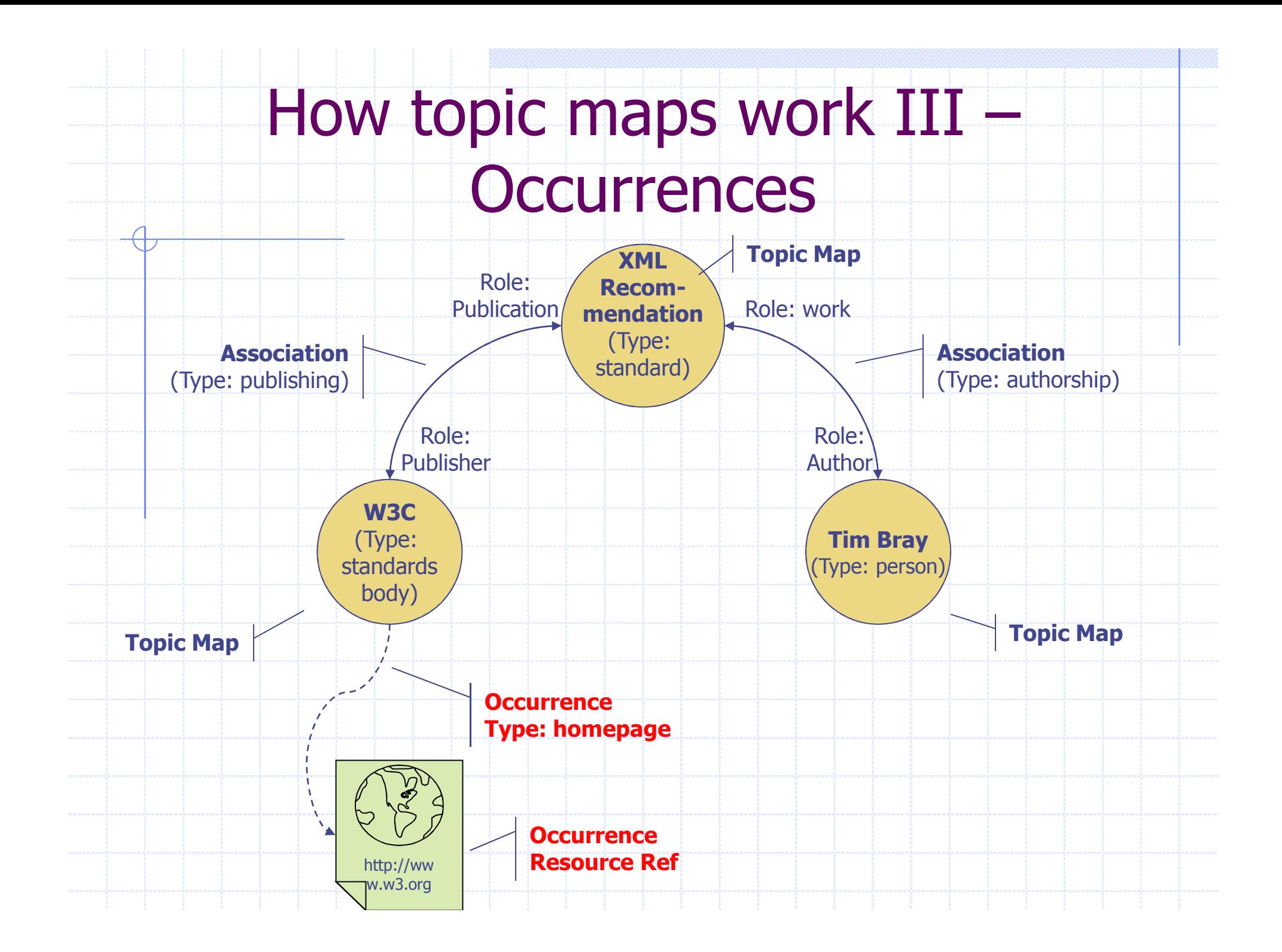

### How topic maps work IV – Code

To create a topic map for the example above we can start by defining **topics** for the three **topic types**. <**topicMap** xmlns="http://www.topicmaps.org/xtm/1.0/" xmlns:xlink="http://www.w3.org/1999/xlink"><**topic** id="person"><**baseName**> <**baseNameString**>Person</**baseNameString**></**baseName**></**topic**><topic id="standards-body"><baseName> <baseNameString>Standards body</baseNameString></baseName></topic><topic id="standard"><baseName> <baseNameString>Standard</baseNameString></baseName></topic></**topicMap**>

## How topic maps work V – Code

 $\overline{a}$ 

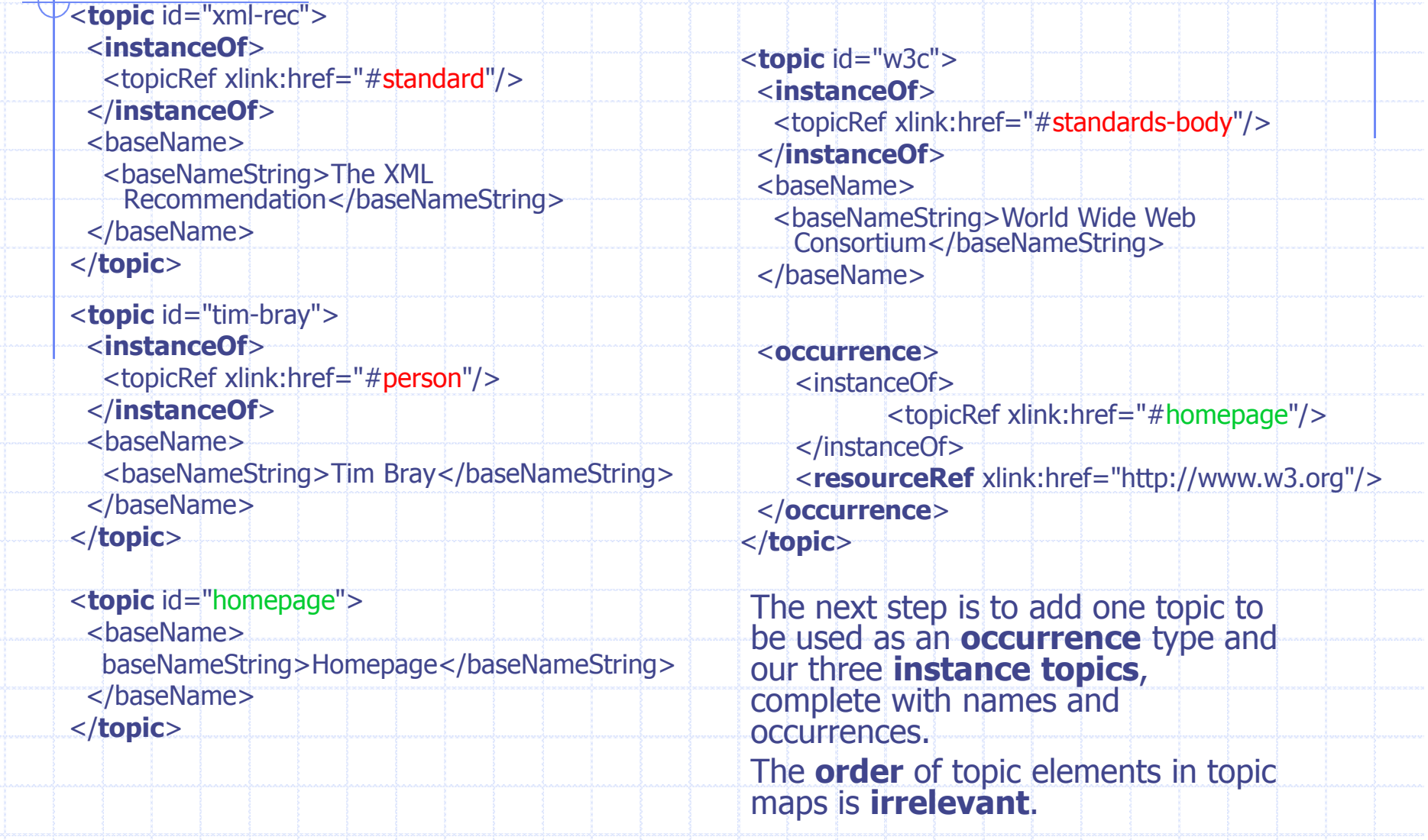

### How topic maps work VI – Code

 $-4$ 

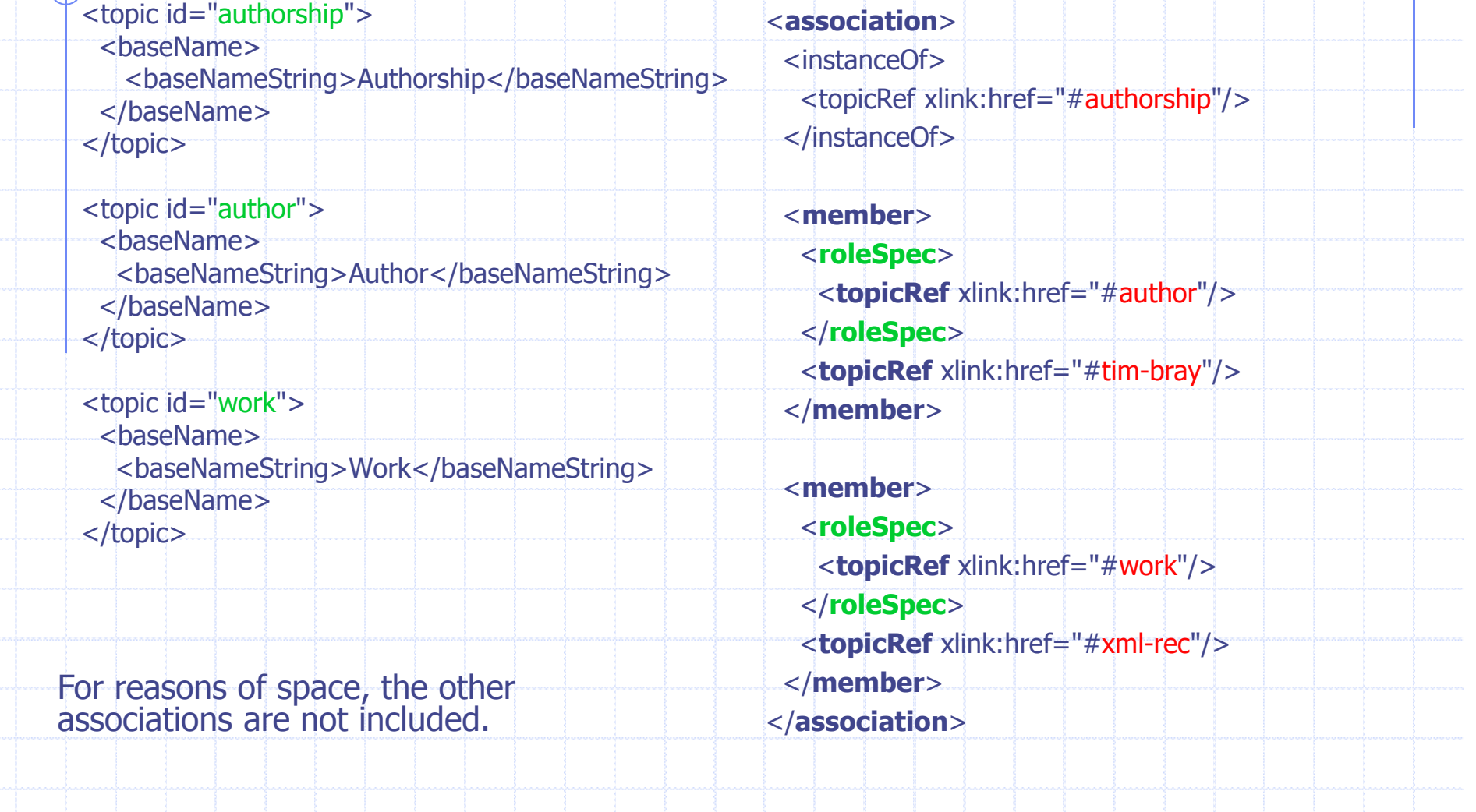

### How topic maps work VII –Scope

**Scope**, can be attached to any name, occurrence, or association in a topic map. Users can then **choose** to see all information in all scopes, or only those in particular scopes, basically **tailoring their** view of the wor view of the world as they want to see it.

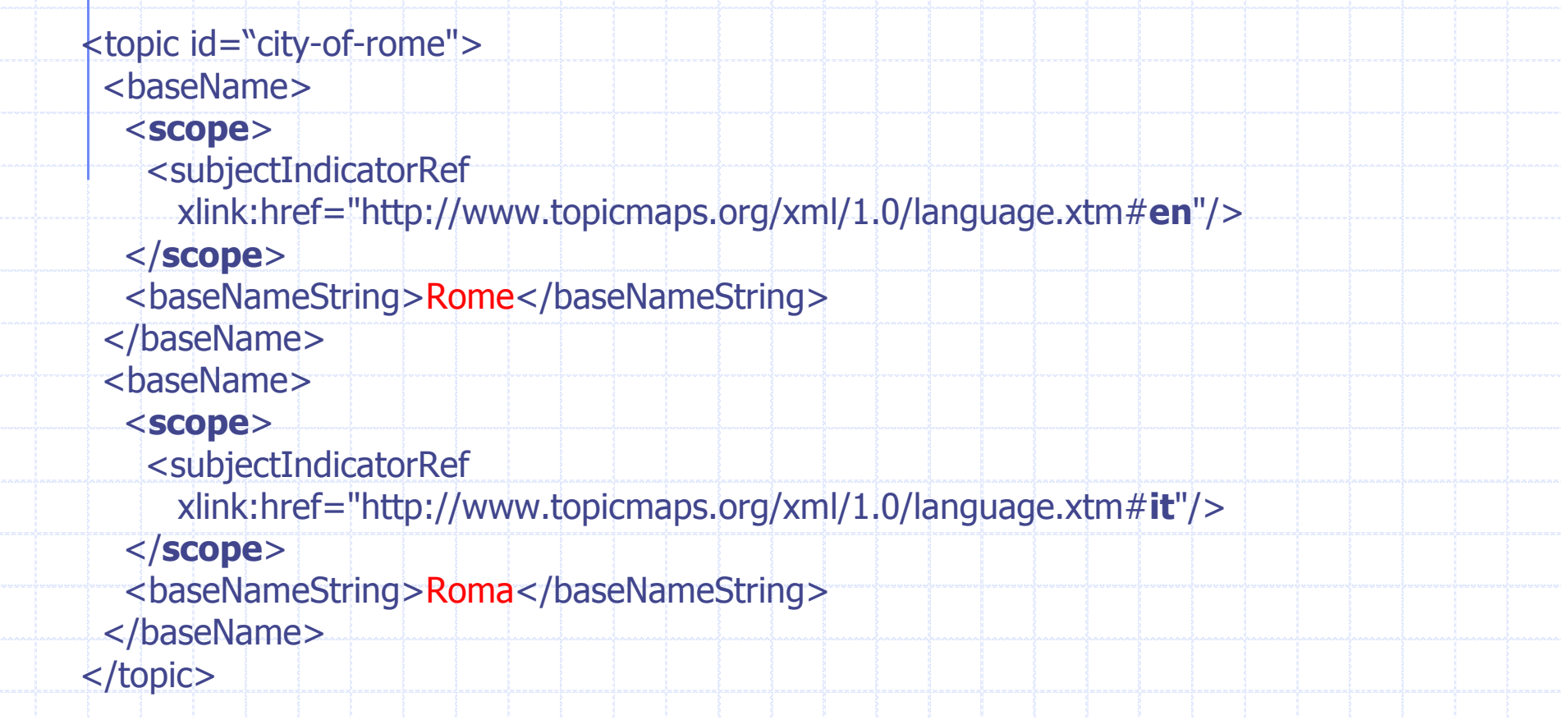

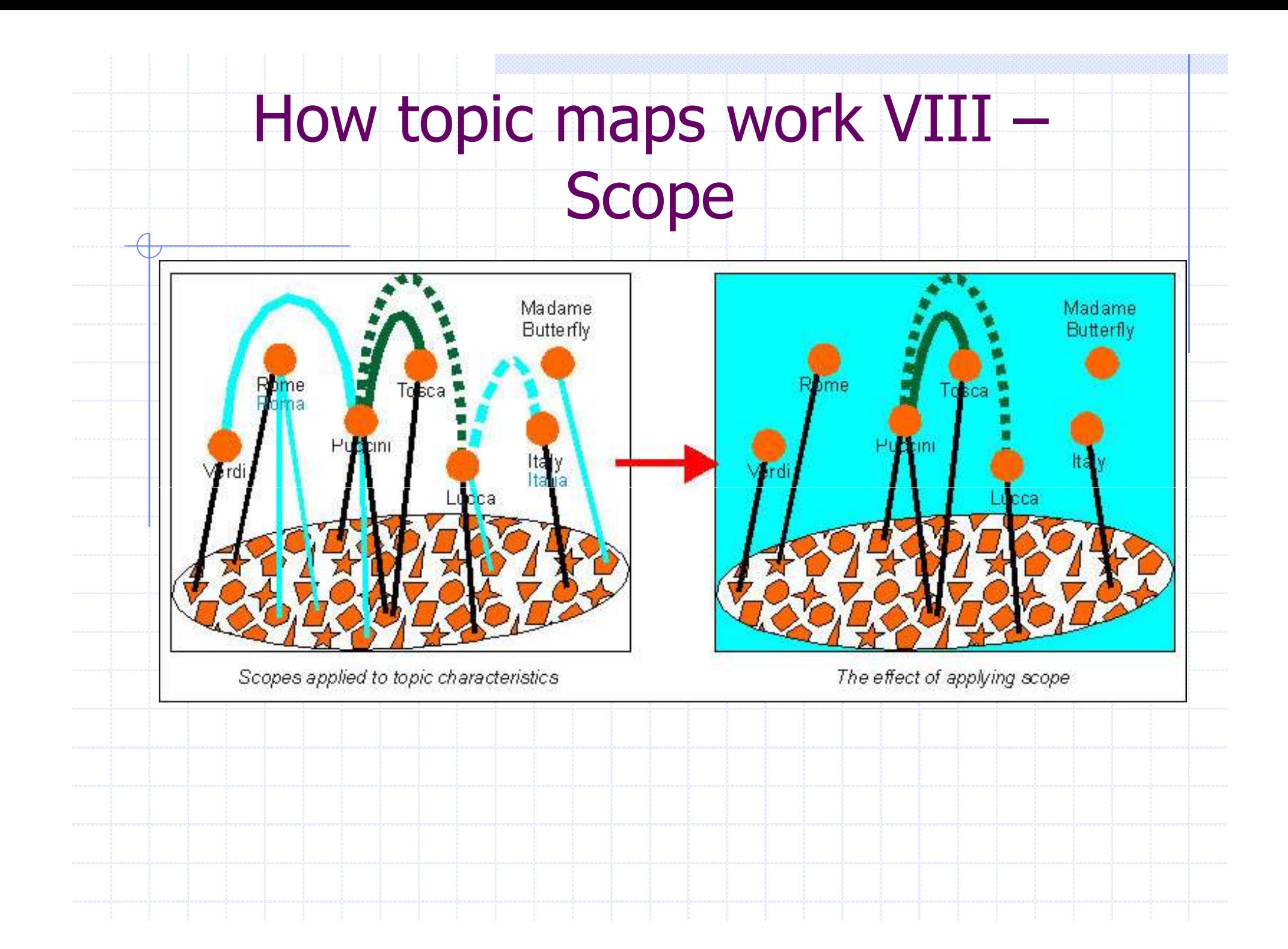

#### How topic maps work IX – Facets

- Facets basically provide a mechanism for assigning property-value pairs to **information resources**.
- A facet is simply a property; its values are called**facet values**.
- This could include properties such as 'language', 'security', 'applicability', 'user level', 'online/offline', etc.
- These properties can be **used to create query filters** producing restricted **subsets of resources**, for example those whose 'language' is 'Italian'

### How topic maps work X – Facets

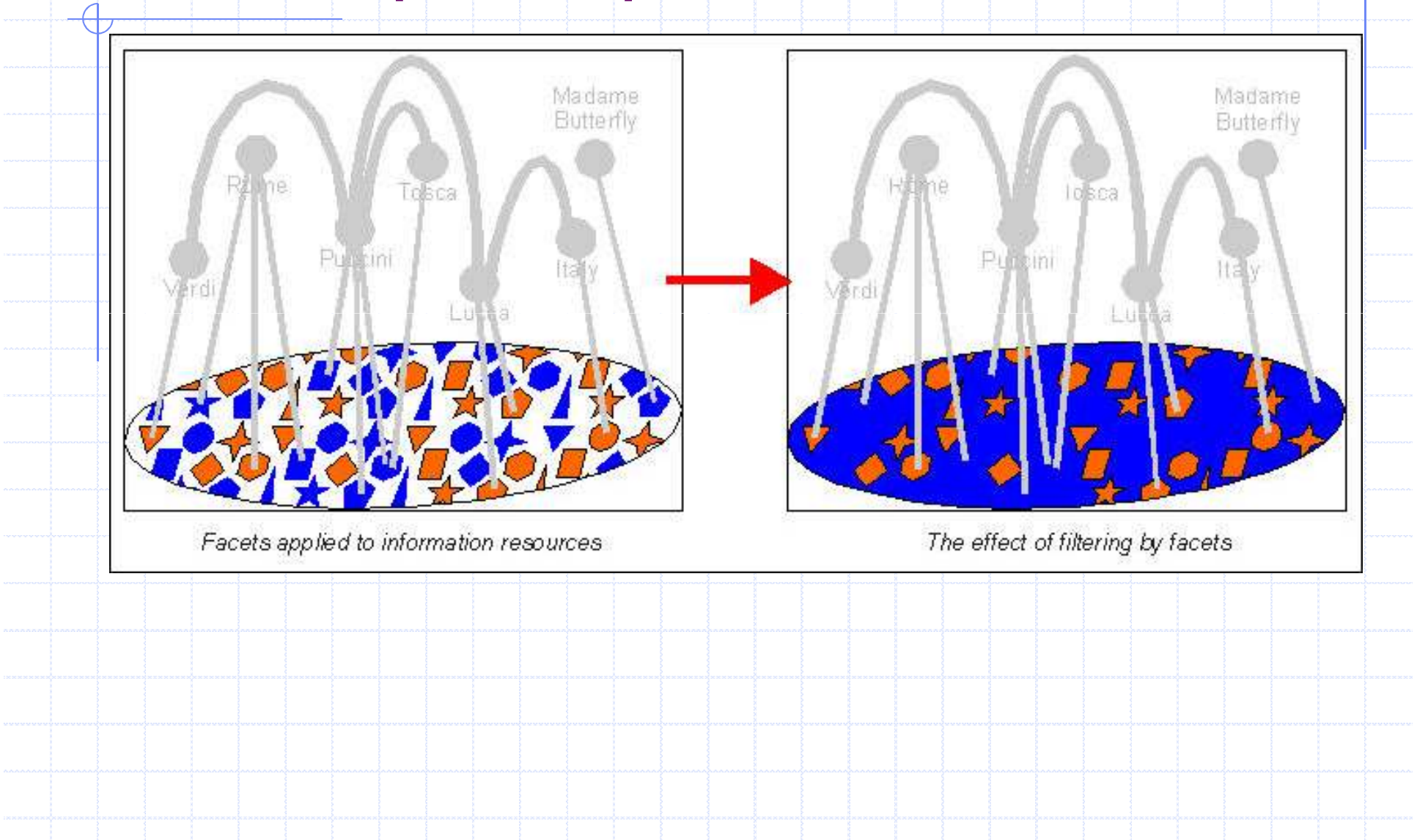

# How topic maps work XI –

# Subject identifiers & indicators

- A topic may have any number of *subject identifiers* **(URIs)**<br>(<subjectIdentity>...</subjectIdentity>) which identify the subject the topic is about.
- These URIs should point to resources which describe the subject to a human; the resources are known as *subject indicators*. (<subjectIndicatorRef>) This allows **subjects** to be **uniquely identified** across topic maps and the entire web.
- This **unambiguous identification** of subjects **is used** in topic maps **to merge topics** that, through these identifiers, are known to have the same subject. Two topics with the same subject are replaced by a new topic that has the union of<br>the characteristics (names, occurrences, and associations) of the two originals.<br>There is in fact a well-defined procedure for automaticall
	- E.g.
- <topic id="dk">
- <subjectIdentity>
	- <subjectIndicatorRef xlink:href="http://www.topicmaps.org/xtm/1.0/country.xtm#dk"/></subjectIdentity>
- </topic>

#### Topic Map Visualization (I)

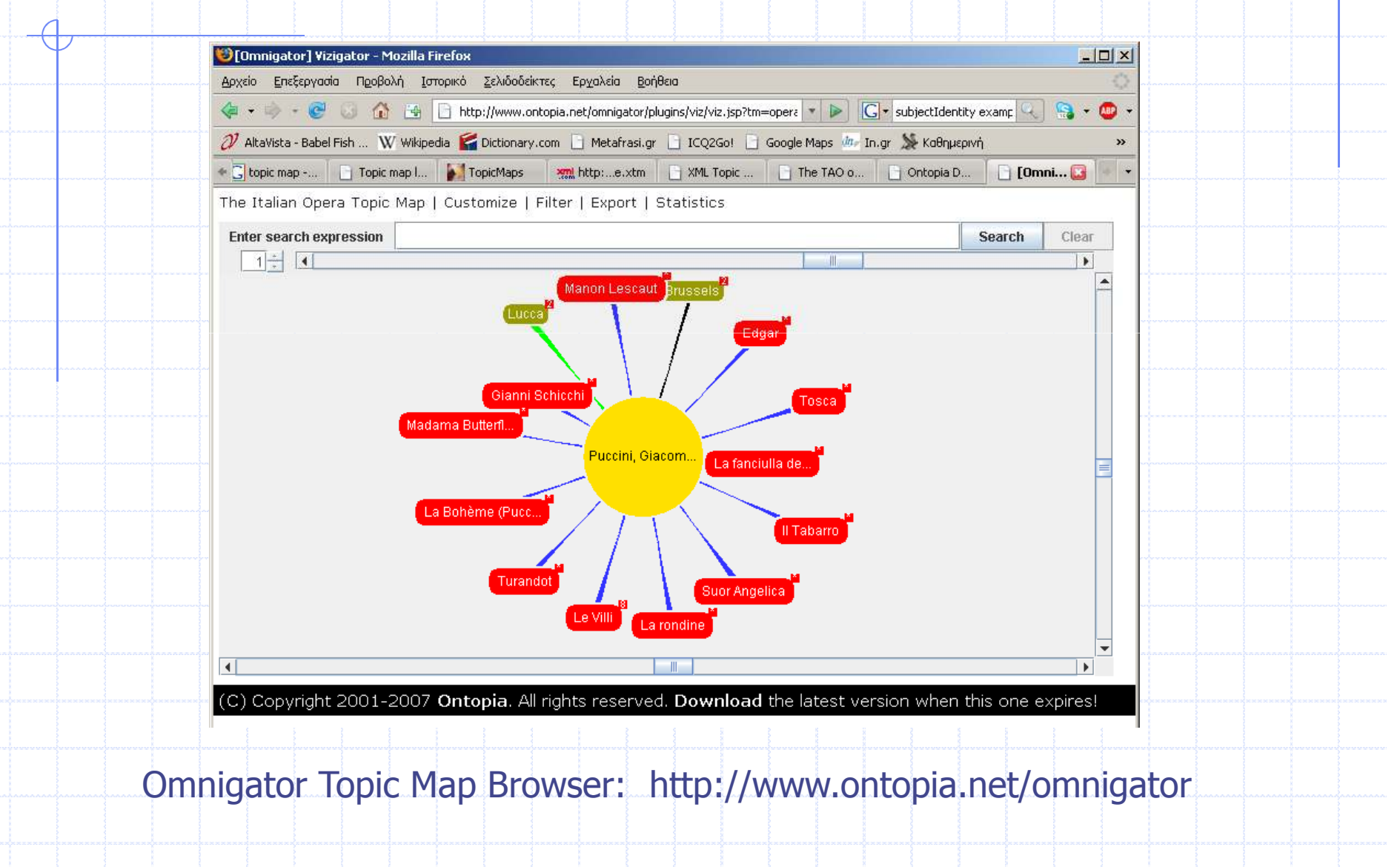

#### Topic Map Visualization (II)

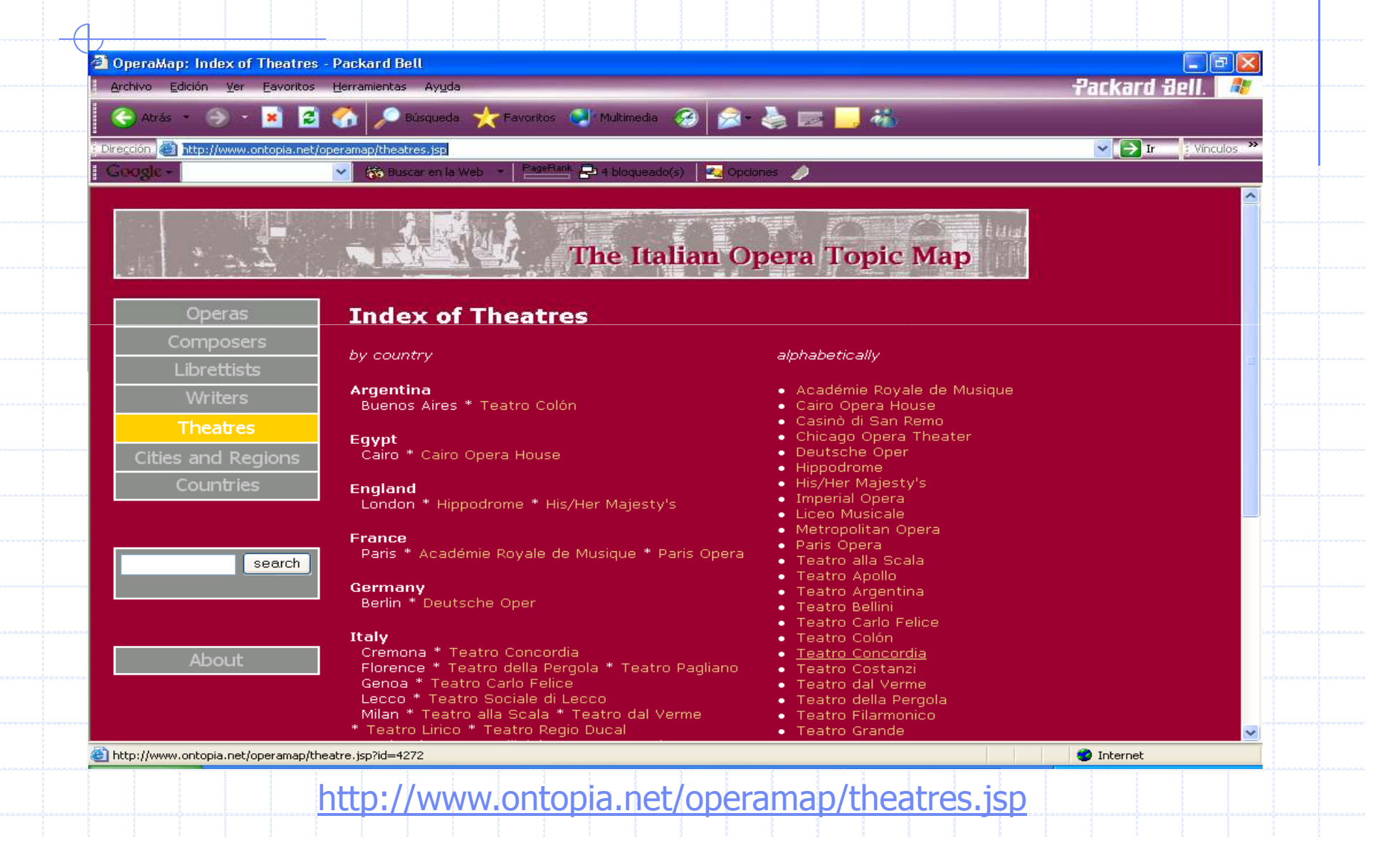

#### **Conclusions**

- Topic maps **make information findable** by giving every concept in the information its own identity and **providing multiple redundant navigation paths**through the information space.
- These paths are semantic, and all points on the way are clearly identified with names and types that tell you what they are. This means you **always know where you are**.
	- Charles Goldfarb (father of SGML) called topic maps "**the GPS of the information universe**".
	- Topic maps also help by making it possible to **relate**<br>**together information** that comes from different that comes **from different sources** through merging and published subjects.

#### **Resources**

- XML Topic Maps (XTM) 1.0 Specification(http://topicmaps.org/xtm/)
- ISO/IEC 13250 Topic Maps, Second Edition<br>(<u>http://www.y12.doe.gov/sgml/sc34/document/0322\_files/iso13</u> 250-2nd-ed-v2.pdf)
- What are Topic Maps (tutorial) (http://www.xml.com/pub/a/2002/09/11/topicmaps.html)
- The TAO of Topic Maps (tutorial) (http://www.ontopia.net/topicmaps/materials/tao.html)
- Various resources about TM (http://www.topicmap.com/)